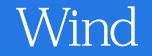

## Windows 8+Office 2010

13 ISBN 9787302326967

出版时间:2014-1

作者:九州书源,简超,林涛

版权说明:本站所提供下载的PDF图书仅提供预览和简介以及在线试读,请支持正版图书。

www.tushu111.com

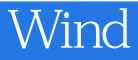

## Windows 8+Office 2010  $\frac{4}{\pi}$

Windows 8 Word 2010 **Excel 2010** 

 $4$ 

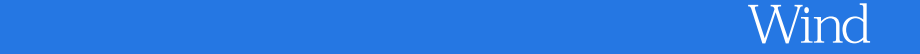

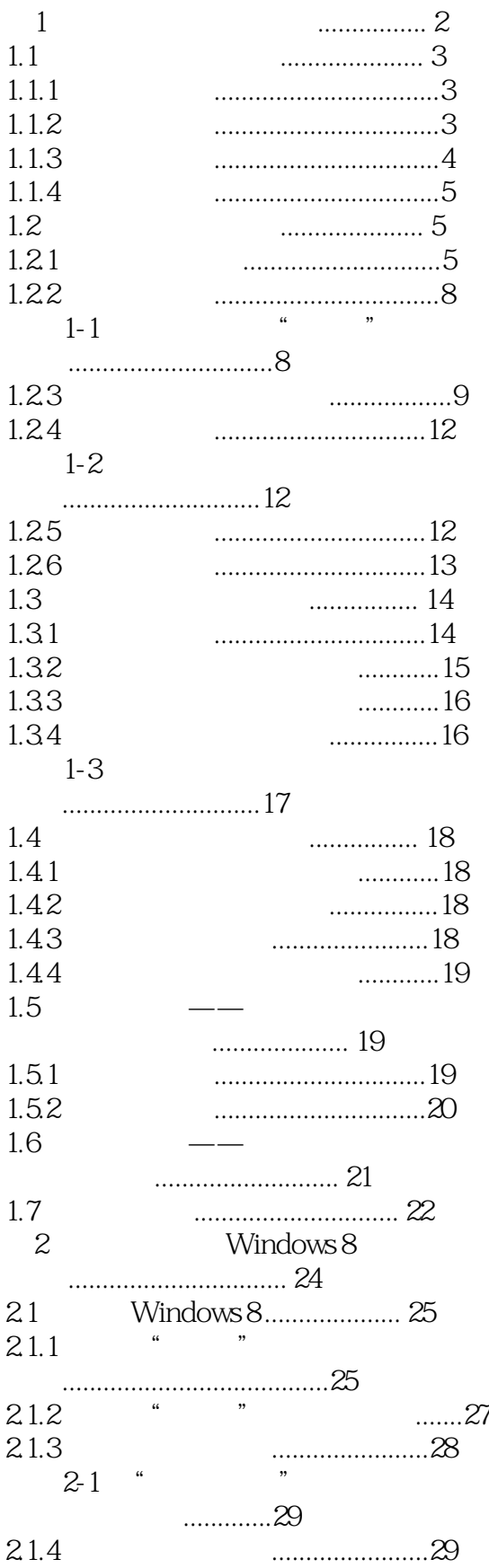

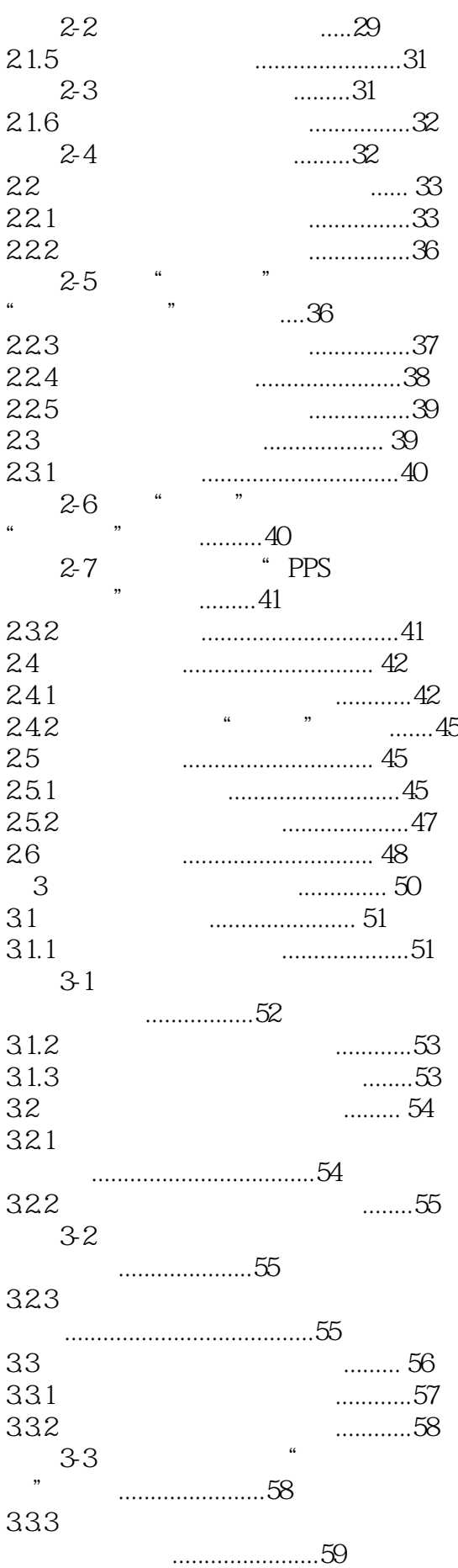

```
Wind
```
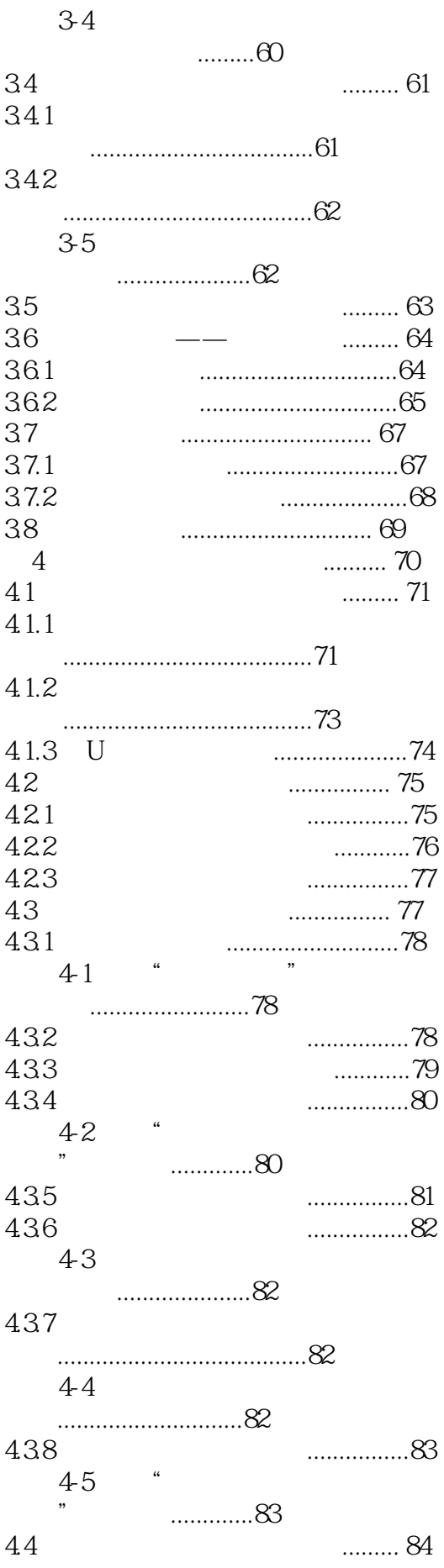

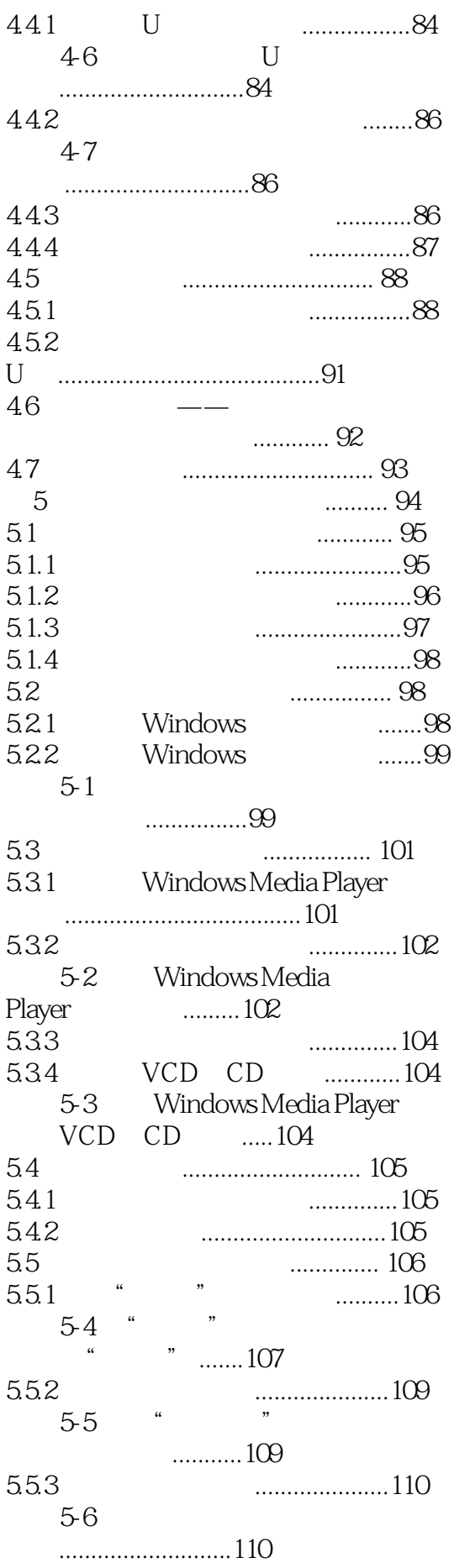

```
Wind
```
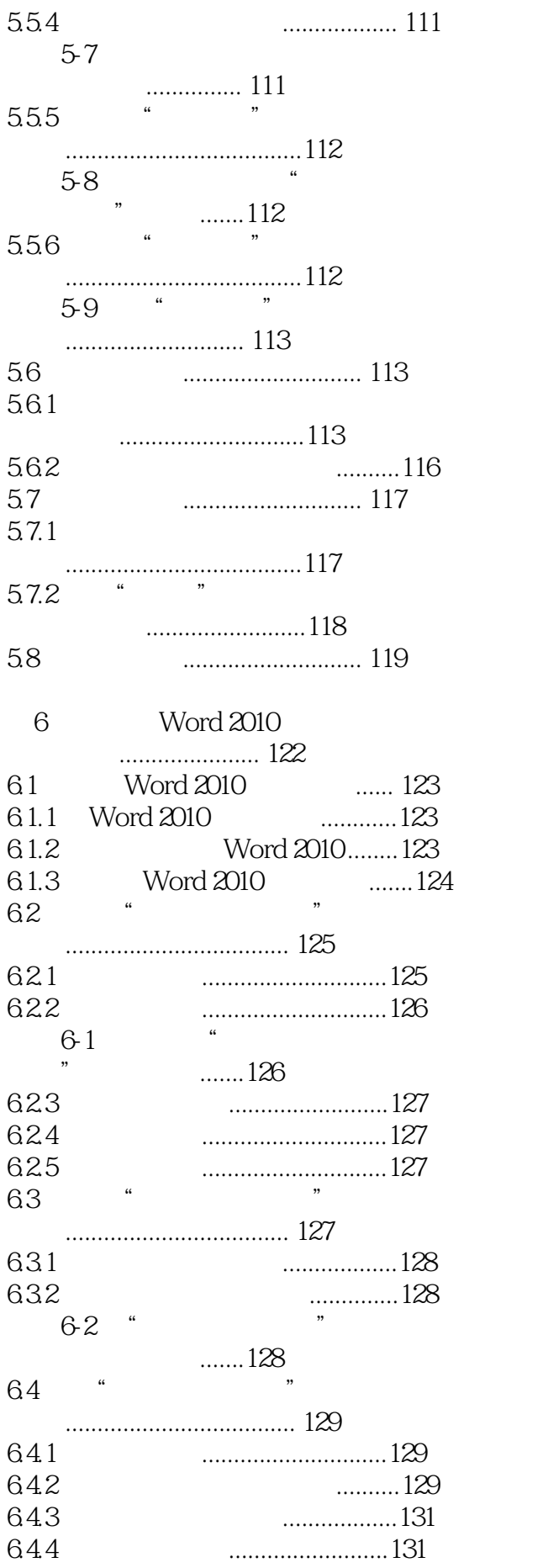

```
Wind
```
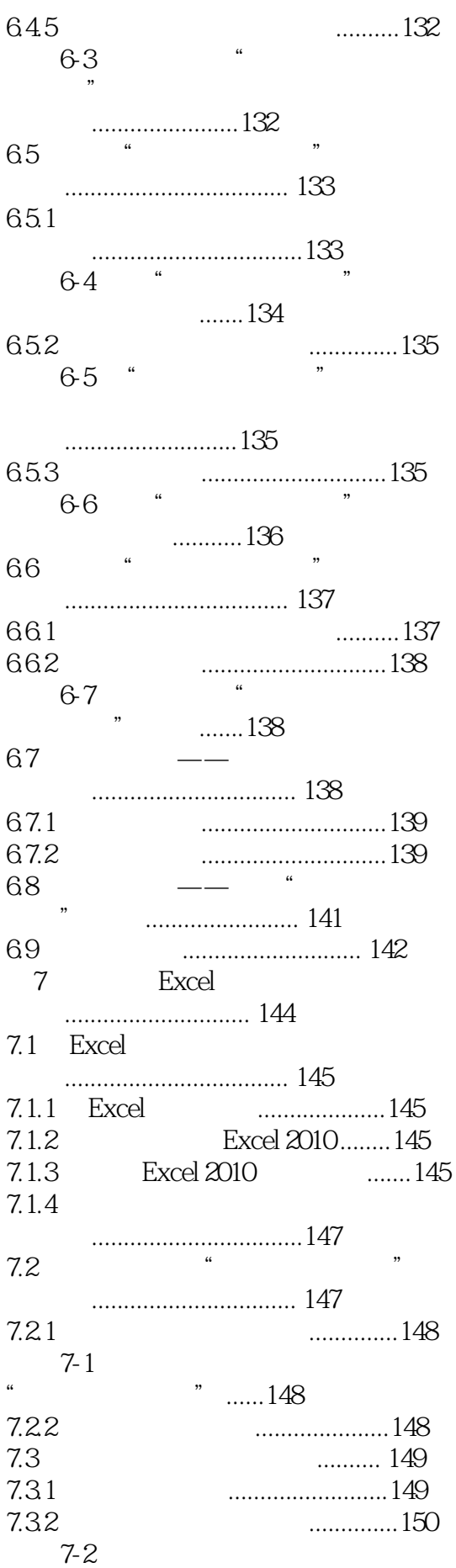

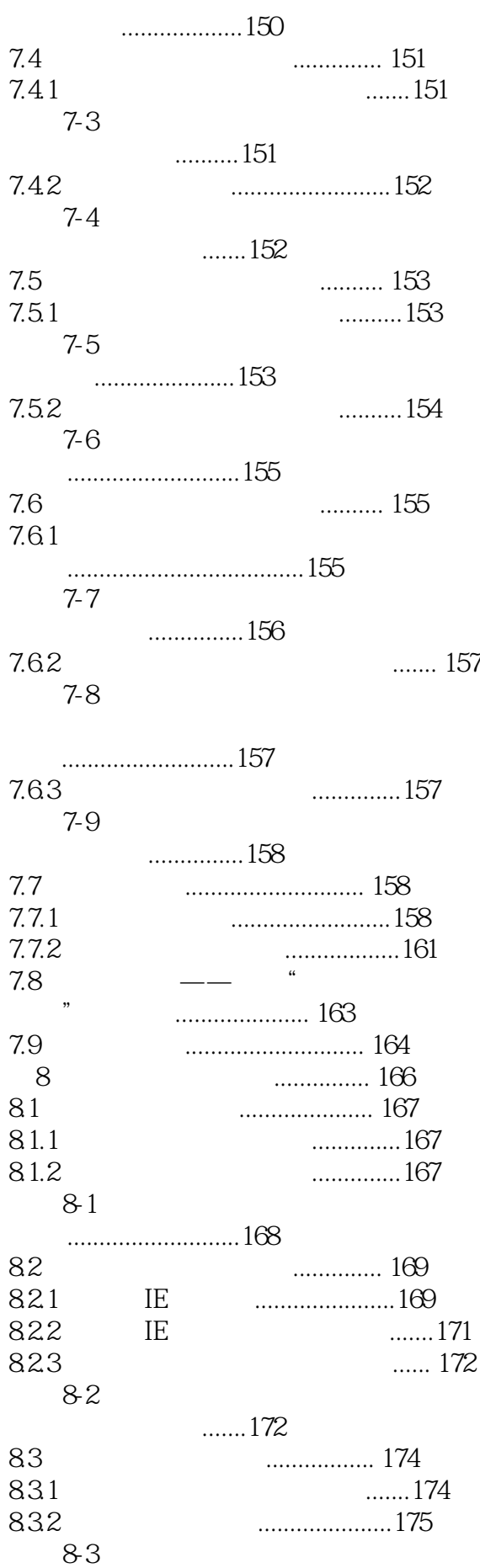

```
Wind
```
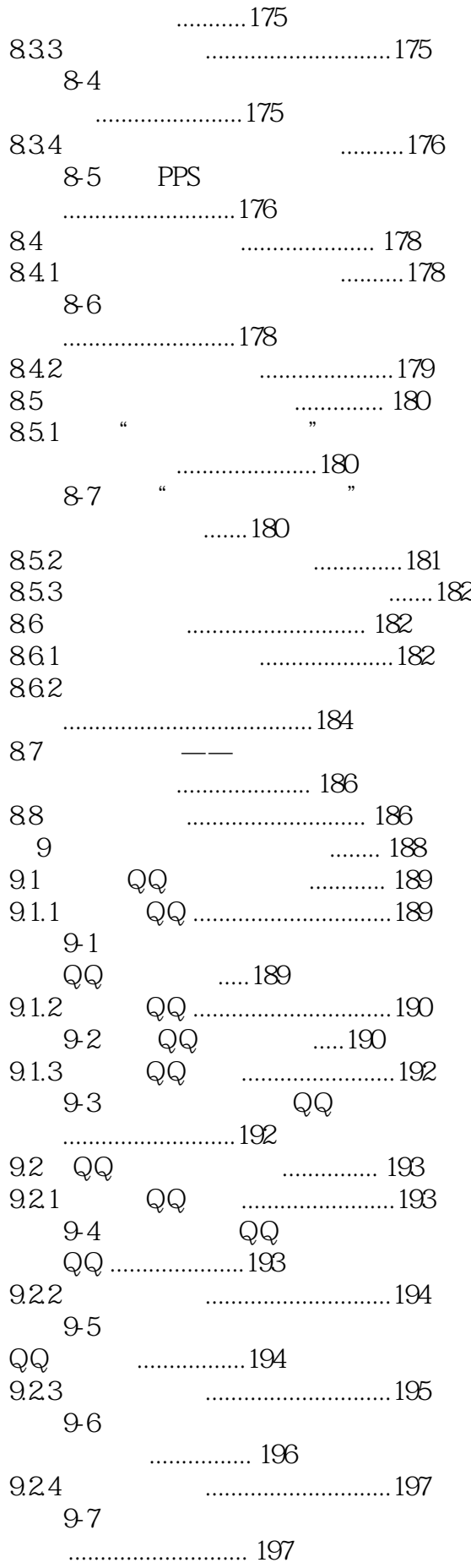

```
Wind
```
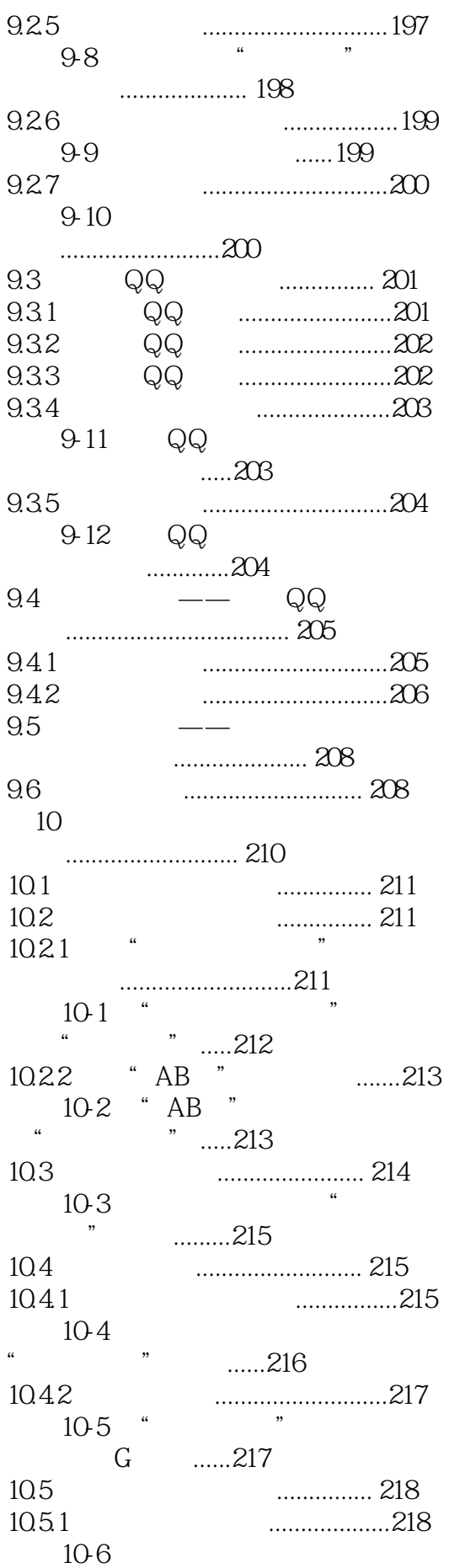

```
Wind
```
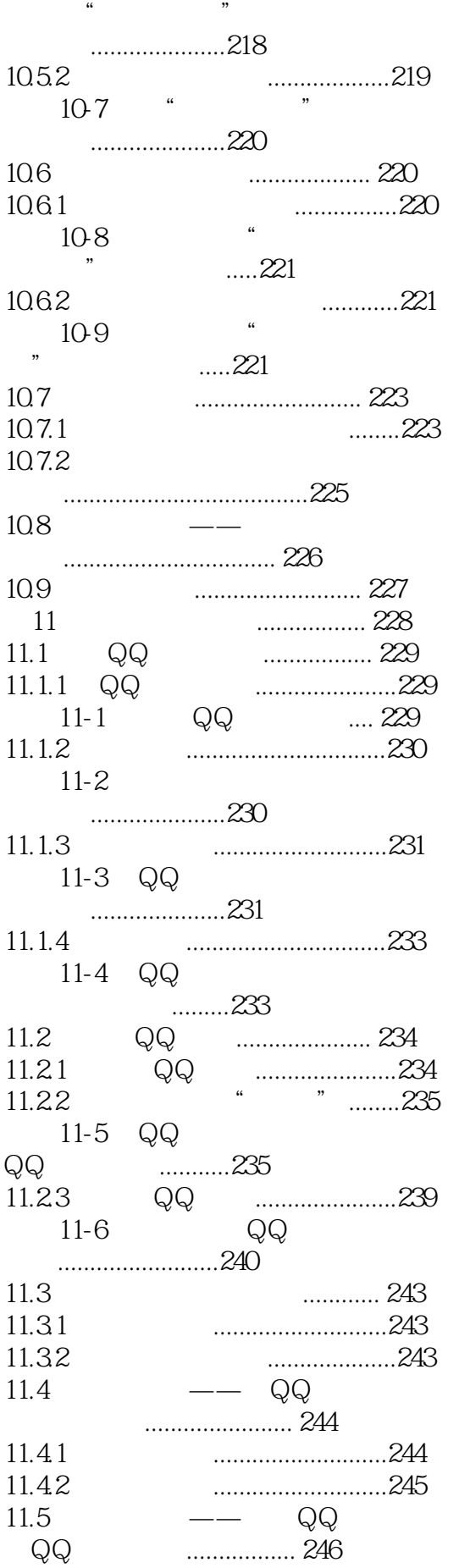

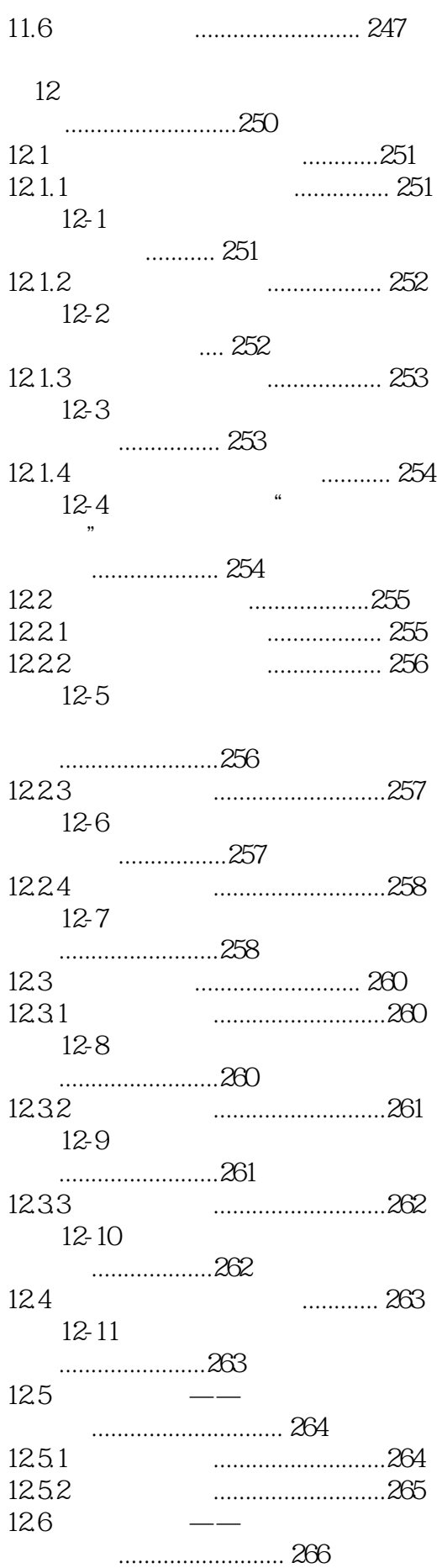

```
Wind
```
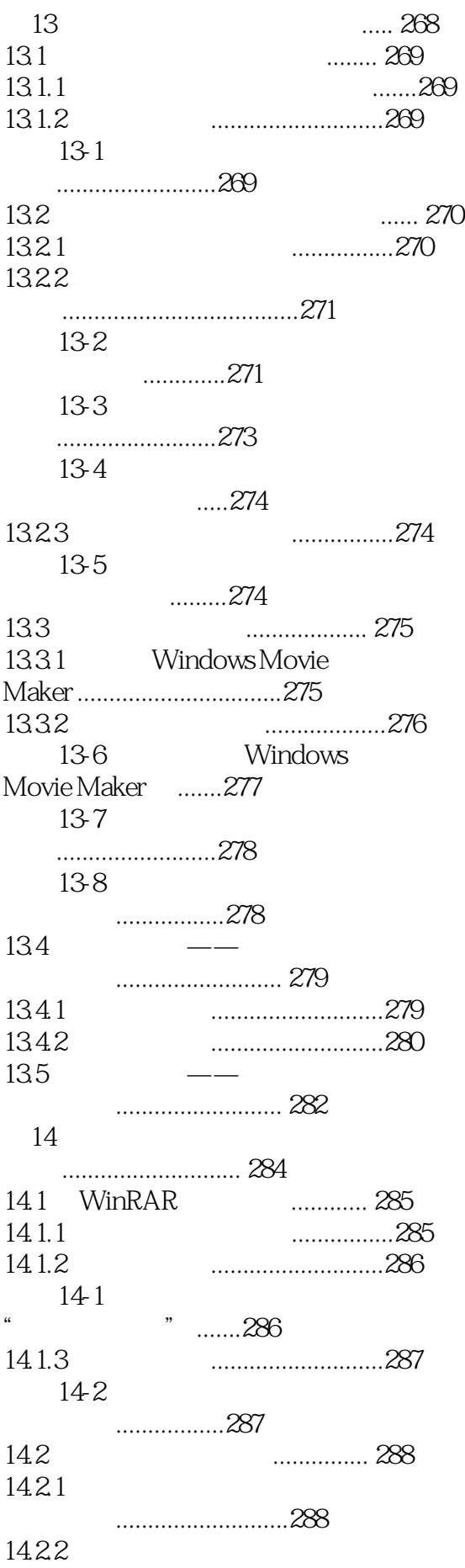

```
Wind
```
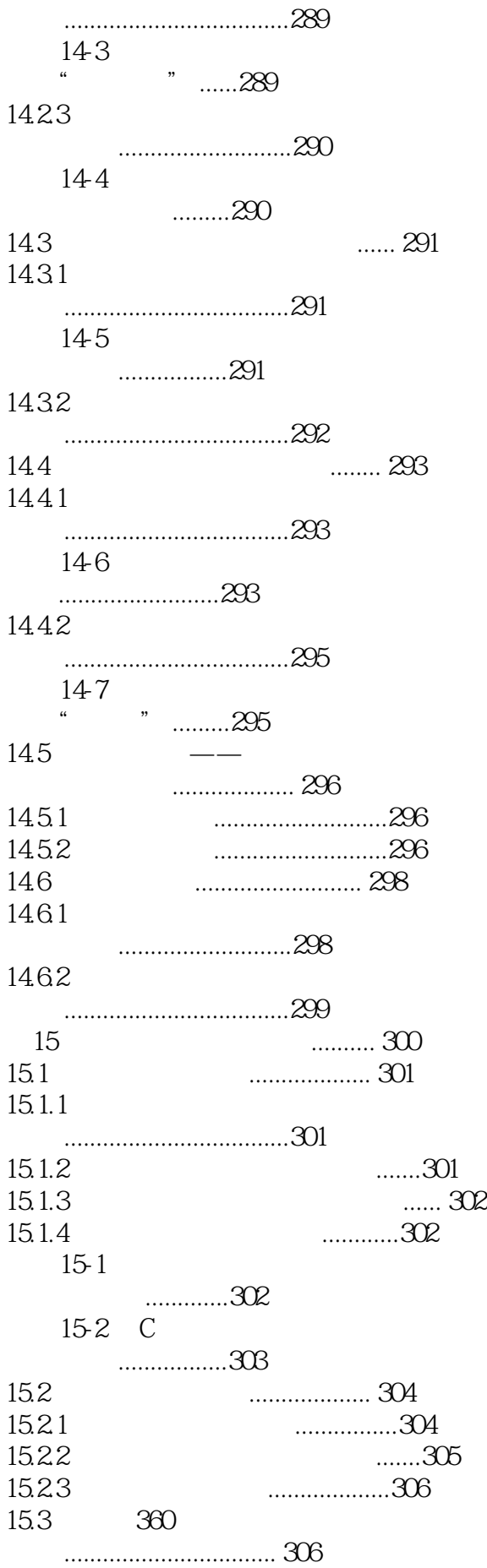

```
Wind
```
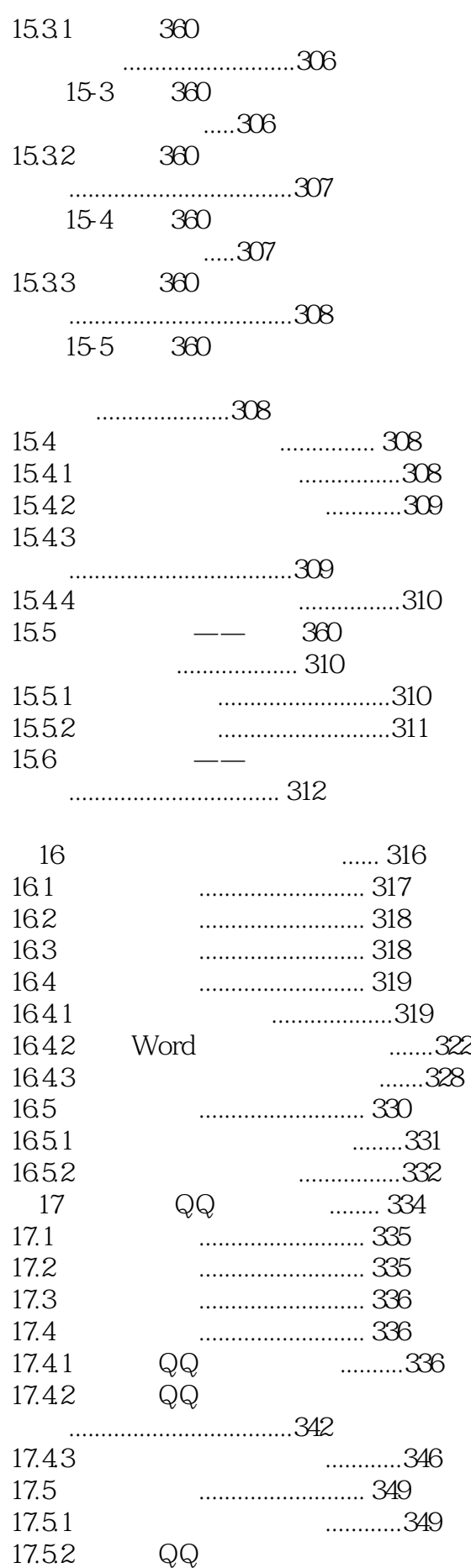

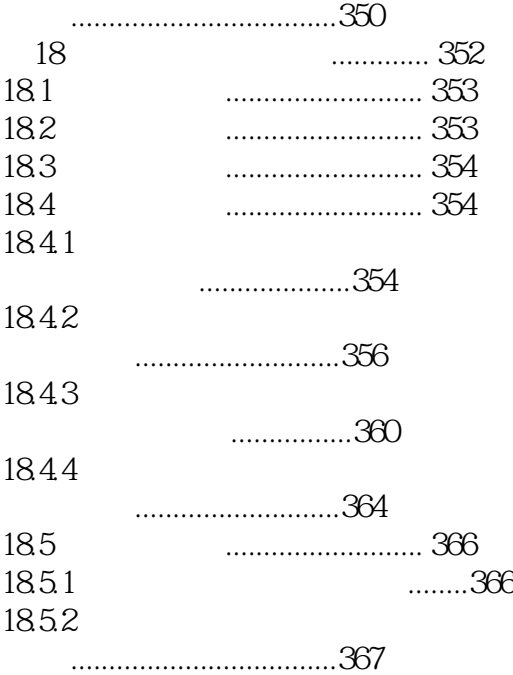

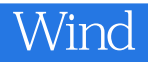

本站所提供下载的PDF图书仅提供预览和简介,请支持正版图书。

:www.tushu111.com